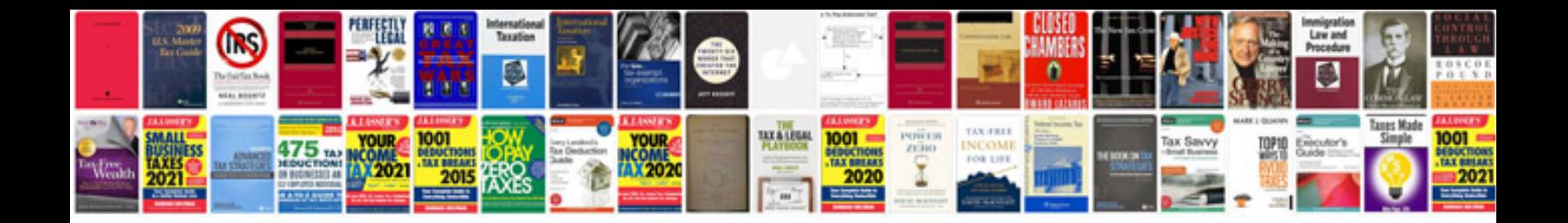

## **Construction document templates**

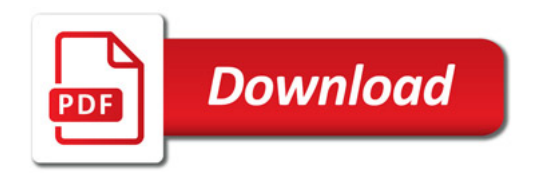

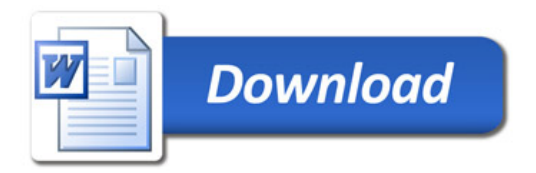